# **SIEMENS**

# **DCS: SIMATIC PCS7 OS ENGINEERING (AS-PCS7A\_OSE)**

## **Objectives**

■ As SIMATIC PCS 7 Engineer you will learn in this course the potential of the SIMATIC PCS 7-process control software with focus on OS configuration and design of graphic objects. You will put your newly acquired knowledge of the theory to use in practical exercises on the training which you will work on as if your were in a real plant. This will increase your learning success. On completion of the course, you will be able to achieve optimal design of the window to the process. After the course, you will be able to configure process automation optimally and efficiently.

## **Target Group**

- Project manager, project staff, Technologists
- $\blacksquare$ Configuring engineers, programmer
- Commissioning engineers
- Service personnel, maintenance personnel

**Content**

# **Basics of OS configuration** :

- The procedure for configuring a PC station
- The importance of the plant hierarchy in the context of the PCS 7 OS
- $\blacksquare$ The results of the Compile OS function
- The properties of the PCS 7 OS

#### **Server Client Configuration** :

- Configure a client-server structure
- Download a server and client
- $\blacksquare$ Generate and assign server data
- Configure the standard server for clients
- Configure the referenced client

# **Server Redundancy Configuration** :

- Configure a redundancy partner
- Configure the scope of the redundancy synchronization
- Configure the preferred server of the client

# **Extended configuring of Multi-User Projects** :

- Configure lifebeat monitoring for the AS, server, and client
- $\blacksquare$ Synchronize the time of a PCS 7 plant
- $\blacksquare$ Set up the user administration based on Simatic Logon
- Configuring the standard button sets
- Extend the process tag browser
- Automatically launch PCS 7 OS projects

# **The Web Option** :

- The architecture of the Web option
- Set up the Web server
- Configure the Web client

# **The Graphic configuration with selected graphic objects** :

- Configure the extended status display
- $\blacksquare$ Configure the extended analog value display
- Modify block icons
- Expand faceplates

# **Updating Picture Objects** :

- $\blacksquare$  The updating of the template pictures with the Block Icon Migrator
- The configuration of the function Update block icons
- The functions and the configuration of the Graphic Object Update Wizard
- APG for a user-oriented process visualization

■ Trends in Digitalization offerings for Process Industries

#### **Hands on** :

- Exercises defined based on Topic explained.
- Hands on practice.

# **Prerequisites**

- Completion of the PCS7 Basics course is recommended
- Basic knowledge of process control engineering
- **Practical experience in configuring SIMATIC PCS 7**

#### **Note**

#### **Software Version: PCS7 V9.0**

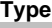

Face-to-face training

## **Duration**

5 days

# **Language**

en

# **Fee**

65,000 INR 18% GST additional on Course fees

copyright by Siemens AG 2024